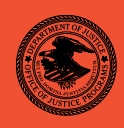

# **DEC. 2010 Dec. 2010**  NIJ Special REPORT Test Results for Mobile Device Acquisition Tool: Zdziarski's Method

**www.ojp.usdoj.gov/nij** 

## **U.S. Department of Justice Office of Justice Programs**

 810 Seventh Street N.W. Washington, DC 20531

**Eric H. Holder, Jr.**  *Attorney General* 

**Laurie O. Robinson**  *Assistant Attorney General* 

**John H. Laub**  *Director, National Institute of Justice* 

This and other publications and products of the National Institute of Justice can be found at:

**National Institute of Justice**  *www.ojp.usdoj.gov/nij* 

**Office of Justice Programs**  Innovation • Partnerships • Safer Neighborhoods *www.ojp.usdoj.gov* 

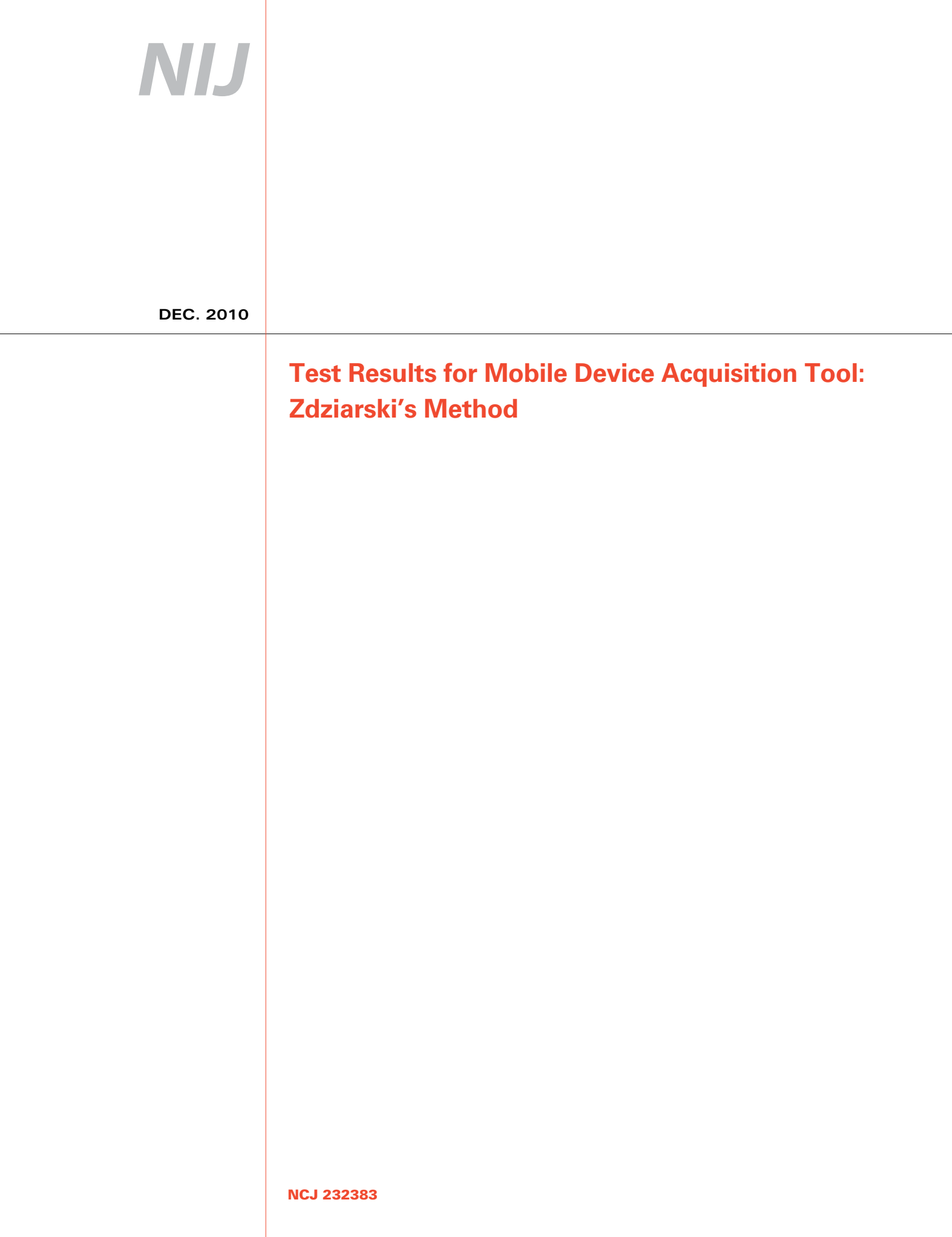

## NIJ

#### **John H. Laub**  *Director, National Institute of Justice*

 This report was prepared for the National Institute of Justice, U.S. Department of Justice, by the Office of Law Enforcement Standards of the National Institute of Standards and Technology under Interagency Agreement 2003–IJ–R–029.

 The National Institute of Justice is a component of the Office of Justice Programs, which also includes the Bureau of Justice Assistance, the Bureau of Justice Statistics, the Office of Juvenile Justice and Delinquency Prevention, and the Office for Victims of Crime.

#### **Contents**

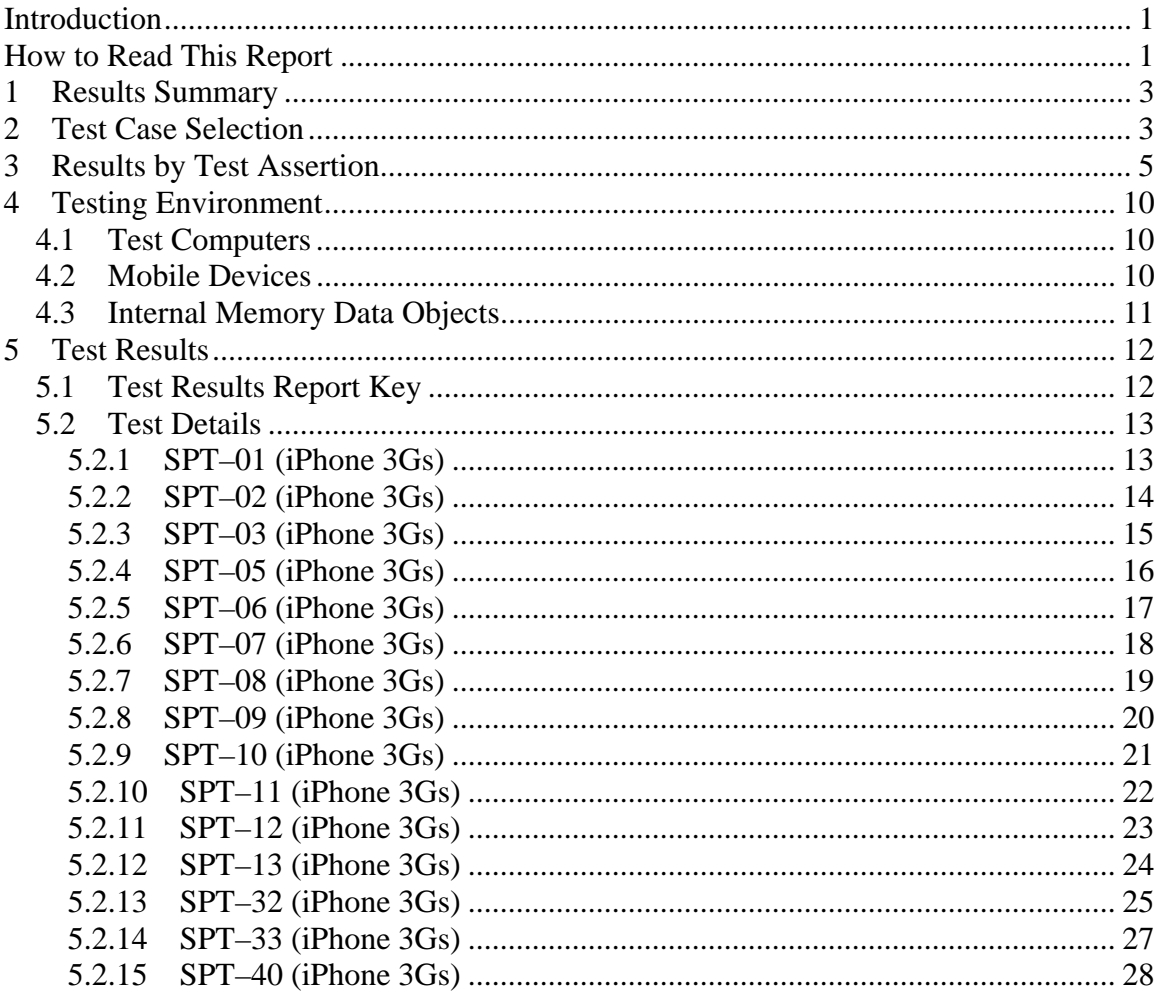

#### <span id="page-5-0"></span>**Introduction**

The Computer Forensics Tool Testing (CFTT) program is a joint project of the National Institute of Justice (NIJ), the department of Homeland Security (DHS), and the National Institute of Standards and Technology Office of Law Enforcement Standards (OLES) and Information Technology Laboratory (ITL). CFTT is supported by other organizations, including the Federal Bureau of Investigation, the U.S. Department of Defense Cyber Crime Center, U.S. Internal Revenue Service Criminal Investigation Division Electronic Crimes Program, and the U.S. Department of Homeland Security's Bureau of Immigration and Customs Enforcement, U.S. Customs and Border Protection and U.S. Secret Service. The objective of the CFTT program is to provide measurable assurance to practitioners, researchers, and other applicable users that the tools used in computer forensics investigations provide accurate results. Accomplishing this requires the development of specifications and test methods for computer forensics tools and subsequent testing of specific tools against those specifications.

Test results provide the information necessary for developers to improve tools, users to make informed choices, and the legal community and others to understand the tools' capabilities. This approach to testing computer forensic tools is based on well–recognized methodologies for conformance and quality testing. The specifications and test methods posted on the CFTT Web site ([http://www.cftt.nist.gov/\)](http://www.cftt.nist.gov/) are available for review and comment by the computer forensics community.

This document reports the results from testing Zdziarski's method, against the *Smart Phone Tool Test Assertions and Test Plan*, available at the CFTT Web site ([www.cftt.nist.gov/mobile\\_devices.htm\)](http://www.cftt.nist.gov/mobile_devices.htm).

Test results from other software packages and the CFTT tool methodology can be found on NIJ's computer forensics tool testing Web

page, [http://www.ojp.usdoj.gov/nij/topics/technology/electronic–crime/cftt.h](http://www.ojp.usdoj.gov/nij/topics/technology/electronic-crime/cftt.htm)tm.

### **How to Read This Report**

This report is divided into five sections. The first section is a summary of the results from the test runs. This section is sufficient for most readers to assess the suitability of the tool for the intended use. The remaining sections of the report describe how the tests were conducted and provide documentation of test case run details that support the report summary. Sections 2 and 3 provide justification for the selection of test cases and assertions from the set of possible cases defined in the test plan for smart phone forensic tools. The test cases are selected, in general, based on features offered by the tool. Section 4 lists the hardware and software used to run the test cases. Section 5 contains a

description of each test case, test assertions used in the test case, the expected result and the actual result.

#### <span id="page-7-0"></span>**Test Results for Mobile Device Data Acquisition Tool**

Tool Tested: JZ\_Method

Run Environment: Mac OS X 10.5.4

WWW: http://www.iphoneinsecurity.com

#### **1 Results Summary**

The tested tool acquired all supported data objects completely and accurately from the selected test mobile device (i.e., iPhone 3Gs). No anomalies were found.

#### **2 Test Case Selection**

Test cases used to test mobile device acquisition tools are defined in *Smart Phone Tool Test Assertions and Test Plan Version 1.0*. To test a tool, test cases are selected from the *Test Plan* document based on the features offered by the tool. Not all test cases or test assertions are appropriate for all tools. There is a core set of base cases that are executed for every tool tested. Tool features guide the selection of additional test cases. If a given tool implements a given feature then the test cases linked to that feature are run. Table 1a lists the test cases available for Zdziarski's method. Table 2a lists the test cases not available in Zdziarski's method.

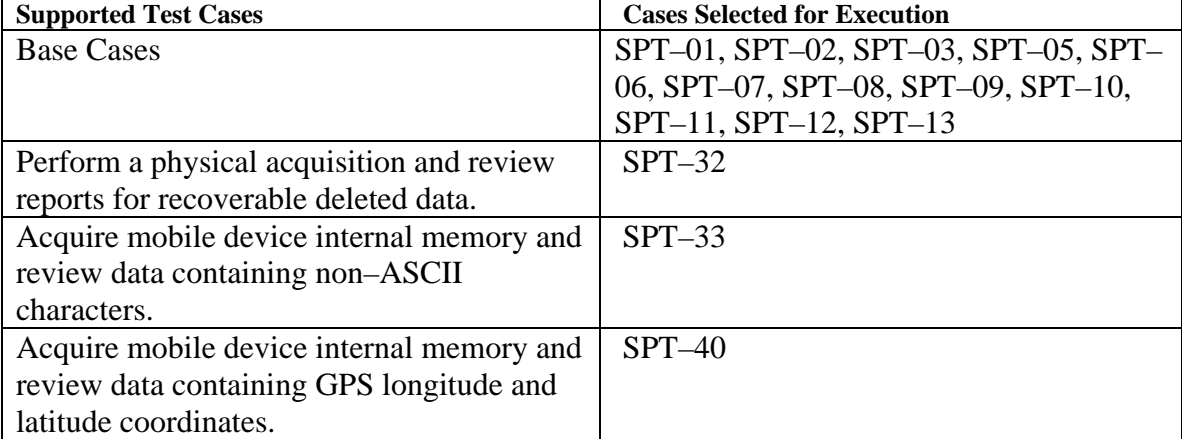

#### **Table 1a: Selected Test Cases (iPhone 3Gs)**

#### **Table 2a: Omitted Test Cases (iPhone 3Gs)**

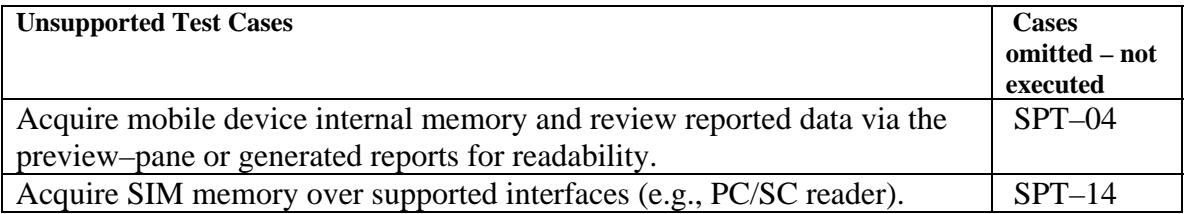

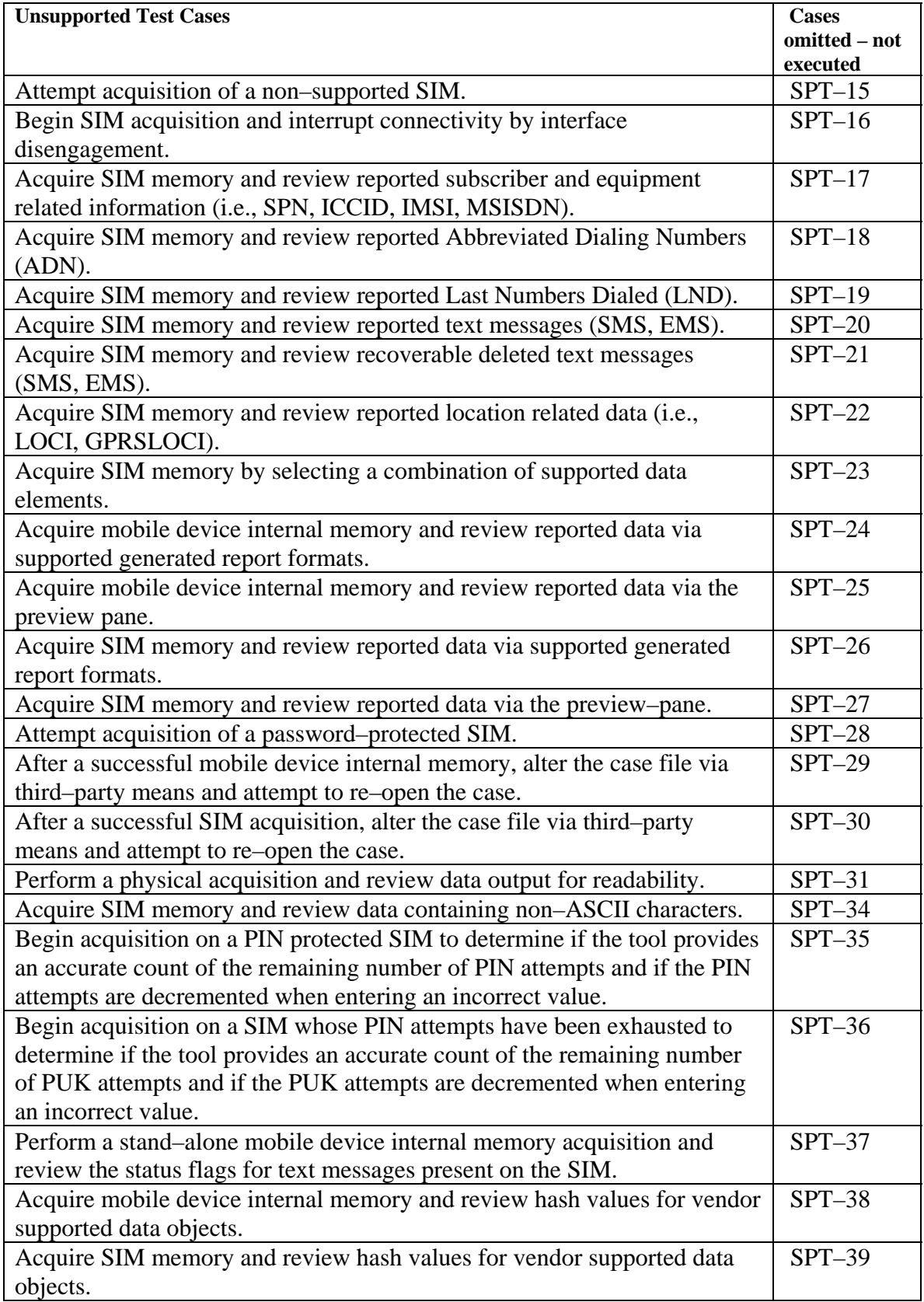

## <span id="page-9-0"></span>**3 Results by Test Assertion**

Table 3a summarizes the test results by assertion. The column labeled **Assertion** gives the text of each assertion. The column labeled **Tests** gives the number of test cases that use the given assertion. The column labeled **Anomaly** gives the section number in this report where the anomaly is discussed. No anomalies were found.

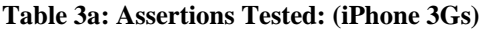

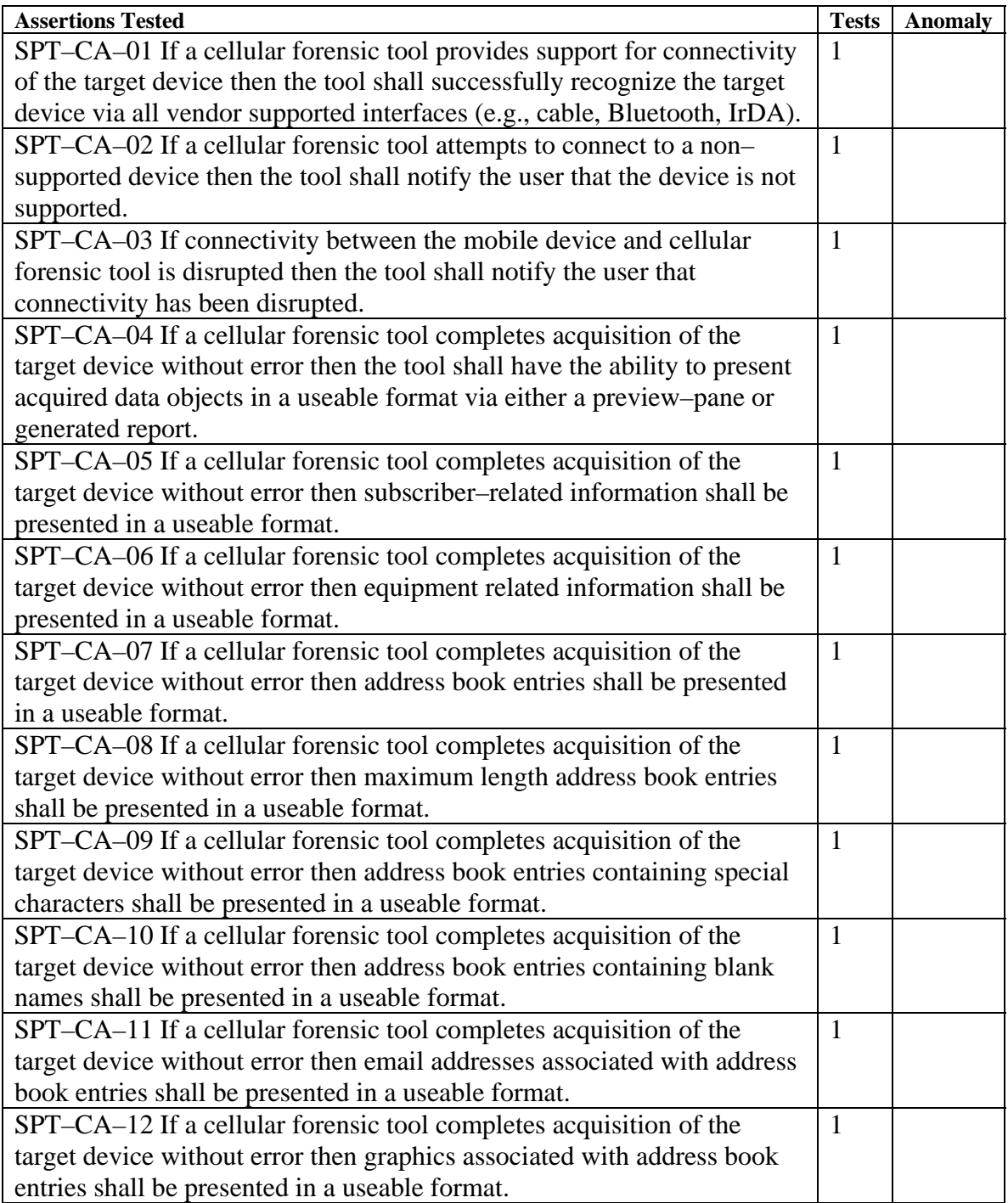

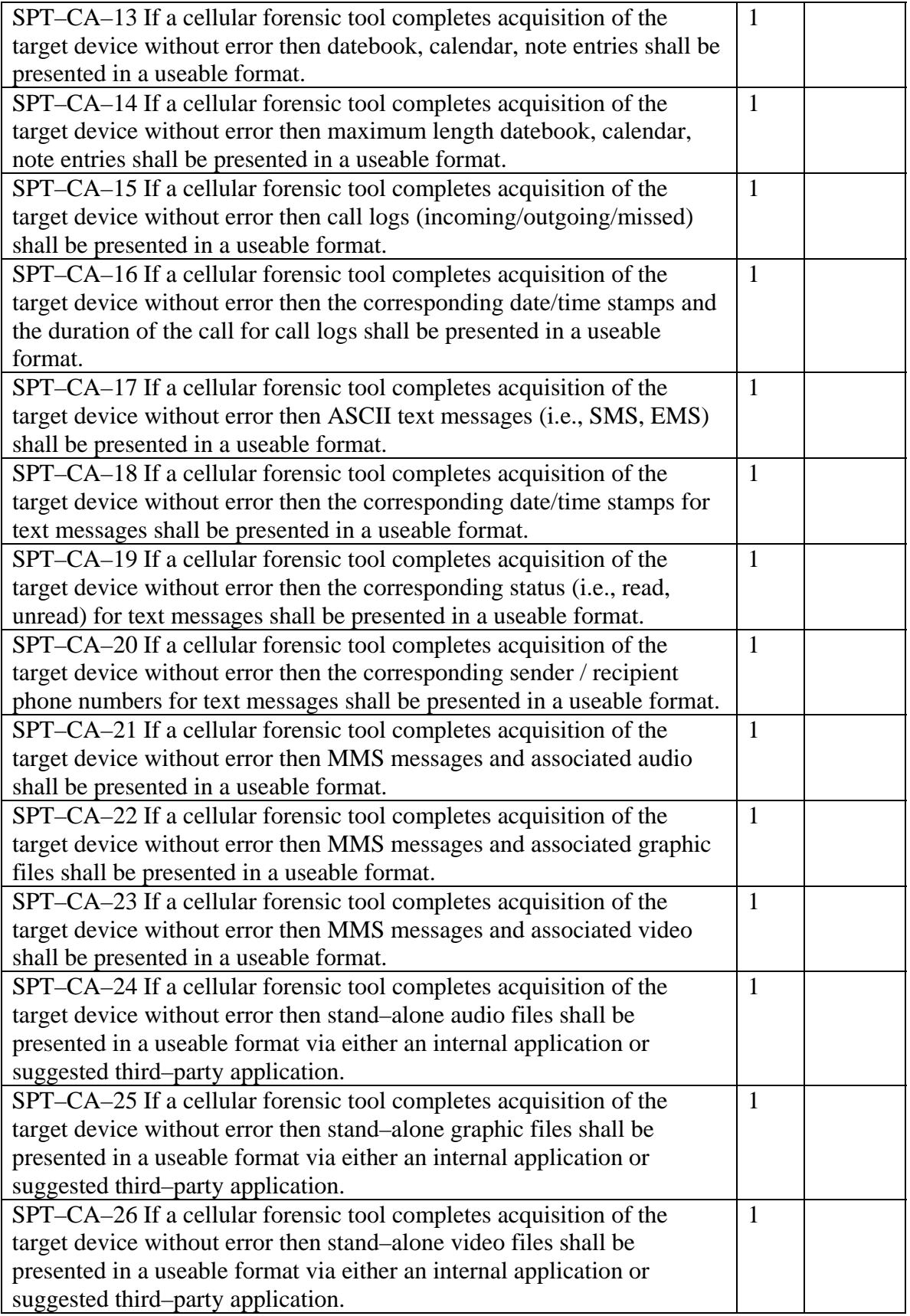

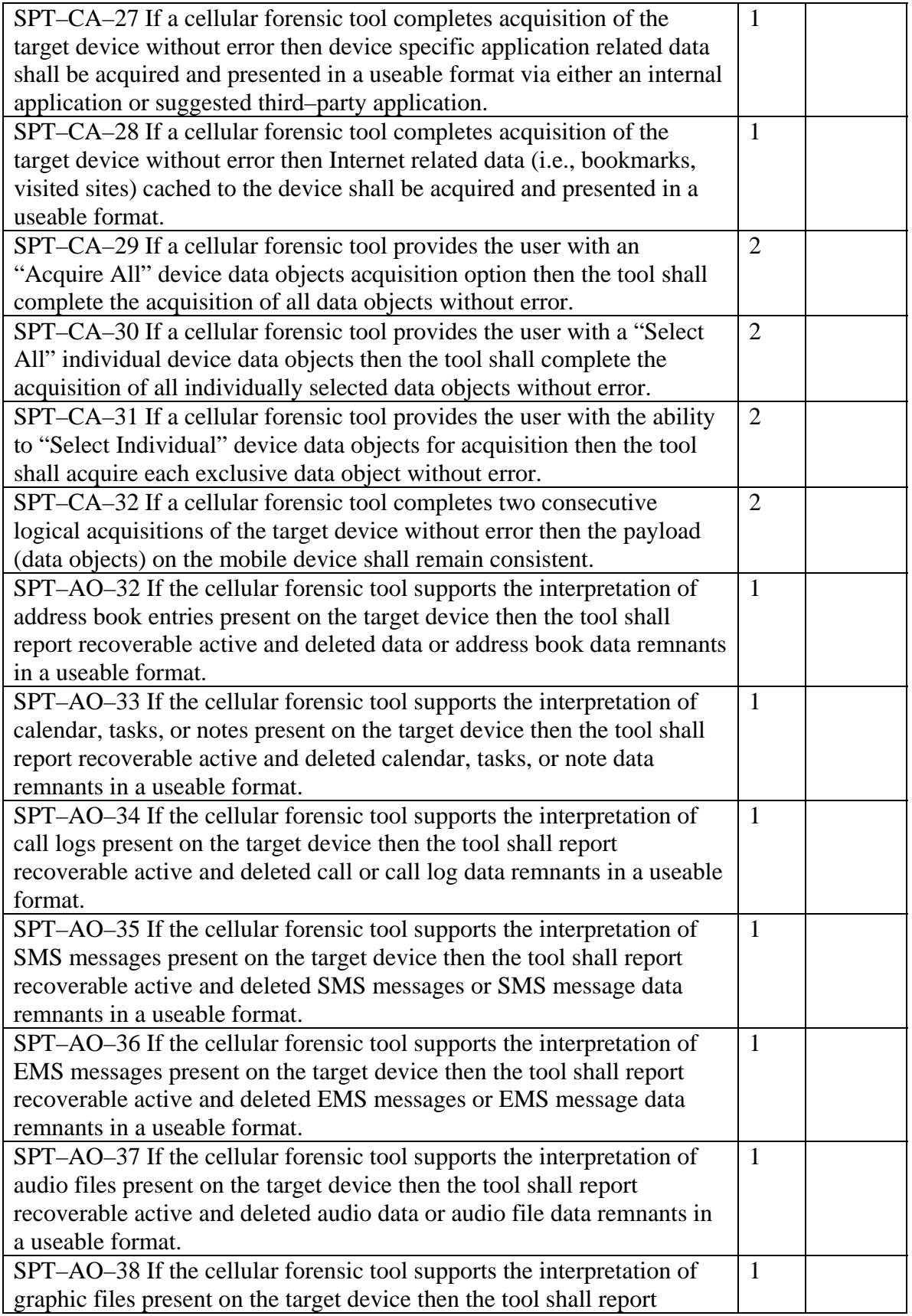

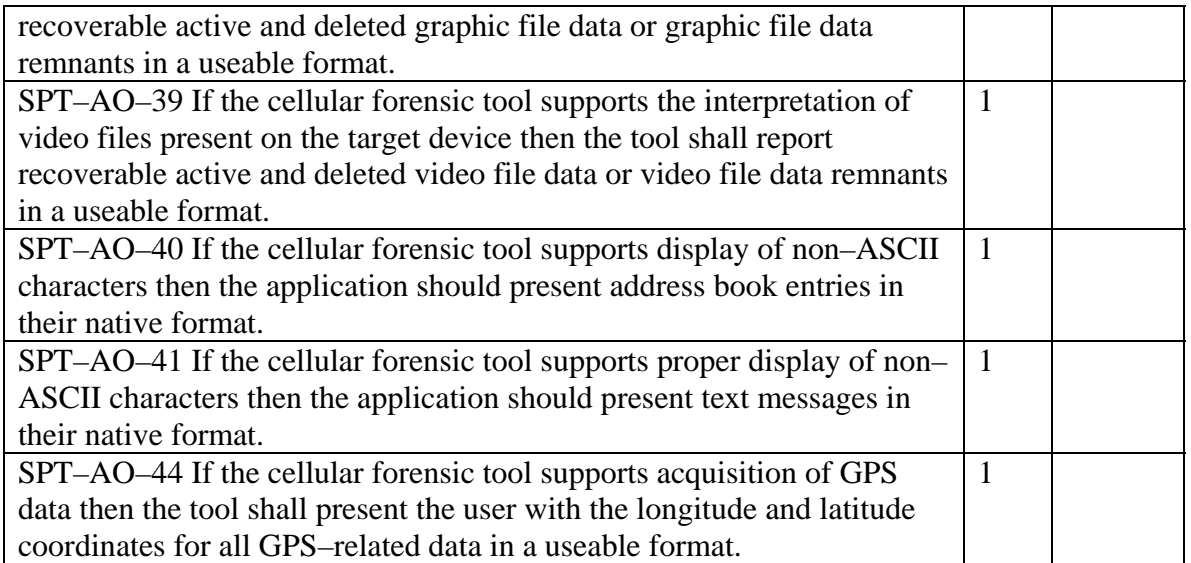

[Table](#page-12-0) 4a lists the assertions that were not tested, usually due to the tool not supporting an optional feature.

#### **Table 4a: Assertions Not Tested (iPhone 3Gs)**

<span id="page-12-0"></span>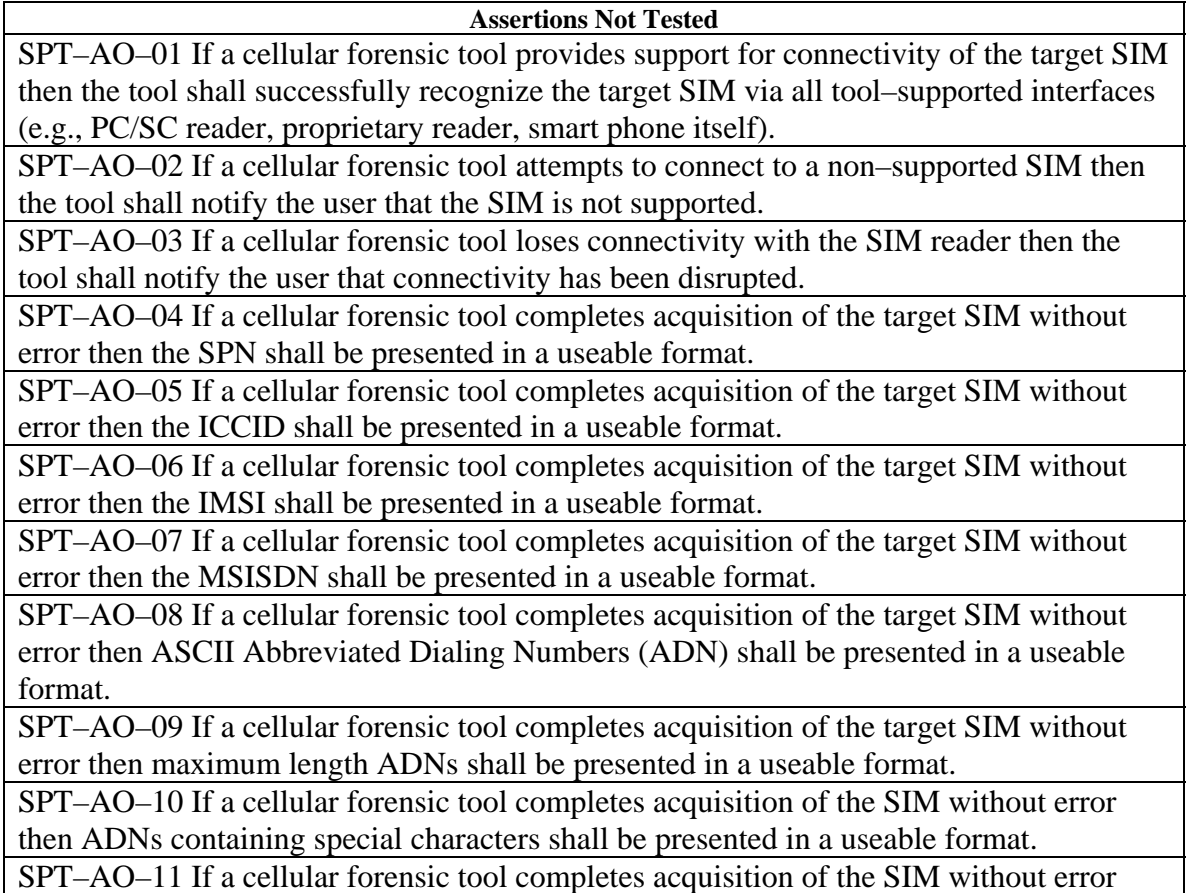

then ADNs containing blank names shall be presented in a useable format.

SPT–AO–12 If a cellular forensic tool completes acquisition of the target SIM without error then Last Numbers Dialed (LND) shall be presented in a useable format.

SPT–AO–13 If a cellular forensic tool completes acquisition of the target SIM without error then the corresponding date/time stamps for LNDs shall be presented in a useable format.

SPT–AO–14 If a cellular forensic tool completes acquisition of the target SIM without error then ASCII SMS text messages shall be presented in a useable format.

SPT–AO–15 If a cellular forensic tool completes acquisition of the target SIM without error then ASCII EMS text messages shall be presented in a useable format.

SPT–AO–16 If a cellular forensic tool completes acquisition of the target SIM without error then the corresponding date/time stamps for all text messages shall be presented in a useable format.

SPT–AO–17 If a cellular forensic tool completes acquisition of the target SIM without error then the corresponding status (i.e., read, unread) for text messages shall be presented in a useable format.

SPT–AO–18 If a cellular forensic tool completes acquisition of the target SIM without error then the corresponding sender / recipient phone numbers for text messages shall be presented in a useable format.

SPT–AO–19 If the cellular forensic tool completes acquisition of the target SIM without error then deleted text messages that have not been overwritten shall be presented in a useable format.

SPT–AO–20 If a cellular forensic tool completes acquisition of the target SIM without error then location related data (i.e., LOCI) shall be presented in a useable format.

SPT–AO–21 If a cellular forensic tool completes acquisition of the target SIM without error then location related data (i.e., GRPSLOCI) shall be presented in a useable format. SPT–AO–22 If a cellular forensic tool provides the user with an "Acquire All" SIM data objects acquisition option then the tool shall complete the acquisition of all data objects without error.

SPT–AO–23 If a cellular forensic tool provides the user with a "Select All" individual SIM data objects then the tool shall complete the acquisition of all individually selected data objects without error.

SPT–AO–24 If a cellular forensic tool provides the user with the ability to "Select Individual" SIM data objects for acquisition then the tool shall acquire each exclusive data object without error.

SPT–AO–25 If a cellular forensic tool completes acquisition of the target device without error then the tool shall present the acquired data in a useable format via supported generated report formats.

SPT–AO–25 If a cellular forensic tool completes acquisition of the SIM without error then the tool shall present the acquired data in a useable format via supported generated report formats.

SPT–AO–26 If a cellular forensic tool completes acquisition of the target device without error then the tool shall present the acquired data in a useable format in a preview–pane view.

SPT–AO–26 If a cellular forensic tool completes acquisition of the SIM without error then the tool shall present the acquired data in a useable format in a preview–pane view.

<span id="page-14-0"></span>SPT–AO–27 If the case file or individual data objects are modified via third–party means then the tool shall provide protection mechanisms disallowing or reporting data modification.

SPT–AO–28 If the SIM is password–protected then the cellular forensic tool shall provide the examiner with the opportunity to input the PIN before acquisition.

SPT–AO–29 If a cellular forensic tool provides the examiner with the remaining number of authentication attempts then the application should provide an accurate count of the remaining PIN attempts.

SPT–AO–30 If a cellular forensic tool provides the examiner with the remaining number of PUK attempts then the application should provide an accurate count of the remaining PUK attempts.

SPT–AO–31 If the cellular forensic tool supports a physical acquisition of the target device then the tool shall complete the acquisition without error.

SPT–AO–42 If the cellular forensic tool supports stand–alone acquisition of internal memory with the SIM present, then the contents of the SIM shall not be modified during internal memory acquisition.

SPT–AO–43 If the cellular forensic tool supports hashing for individual data objects then the tool shall present the user with a hash value for each supported data object.

## **4 Testing Environment**

The tests were run in the NIST CFTT lab. This section describes the testing environment including available computers, mobile devices and the data objects used to populate mobile devices and Subscriber Identity Modules.

#### *4.1 Test Computers*

One test computer was used.

**Magnum** has the following configuration:

Mac mini Intel Core 2 Duo Processor Speed: 1.83 GHz Memory: 1 GB Boot ROM Version: MM21.009A.B00

#### *4.2 Mobile Devices*

The following table contains the mobile device used.

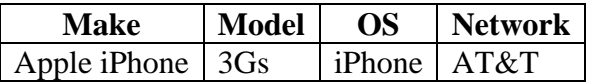

#### <span id="page-15-0"></span>*4.3 Internal Memory Data Objects*

The following data objects were used to populate the internal memory of the smart phones.

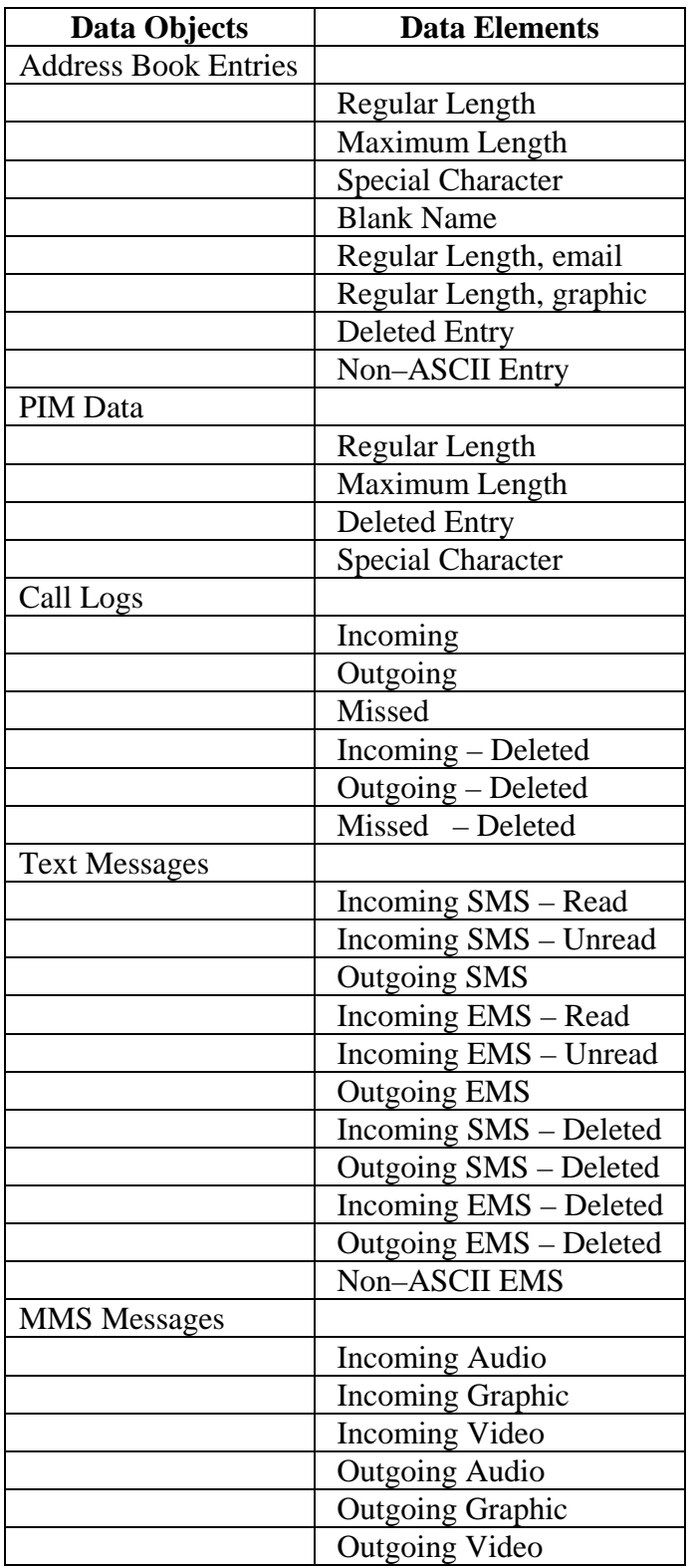

<span id="page-16-0"></span>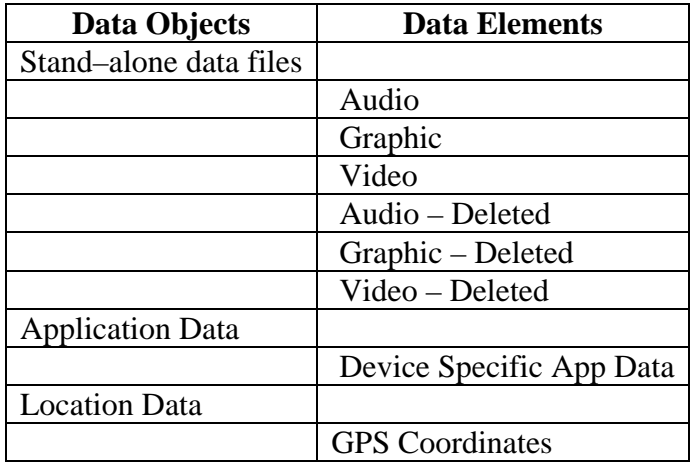

### **5 Test Results**

The main item of interest for interpreting the test results is determining the conformance of the tool with the test assertions. Conformance with each assertion tested by a given test case is evaluated by examining the **Results** box of the test case details.

#### *5.1 Test Results Report Key*

A summary of the actual test results is presented in this report. The following table presents a description of each section of the test report summary.

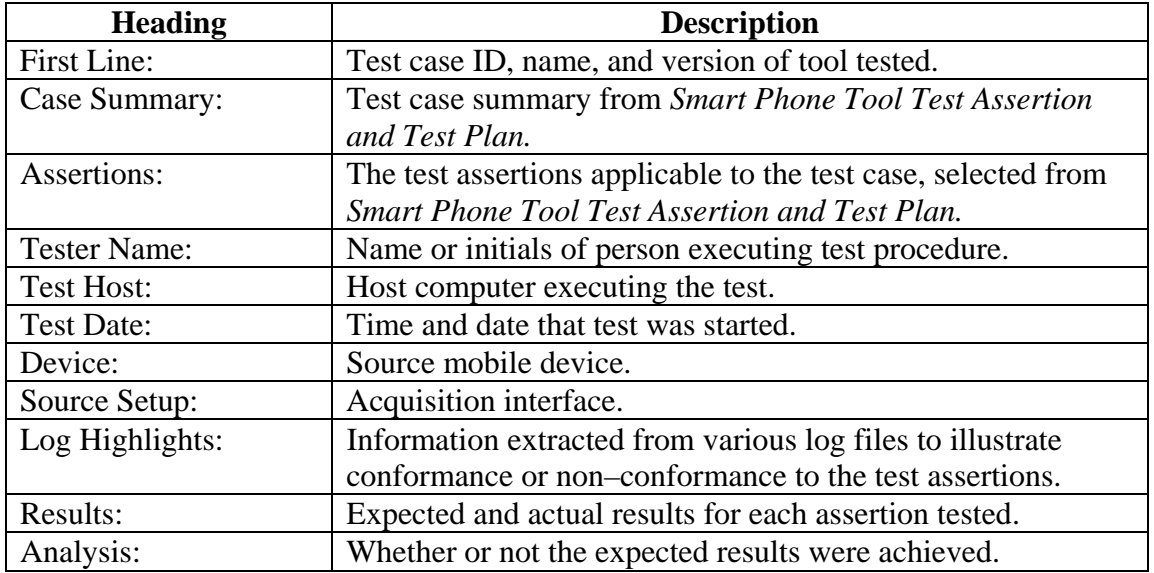

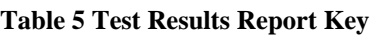

#### <span id="page-17-0"></span>*5.2 Test Details*

#### **5.2.1 SPT–01 (iPhone 3Gs)**

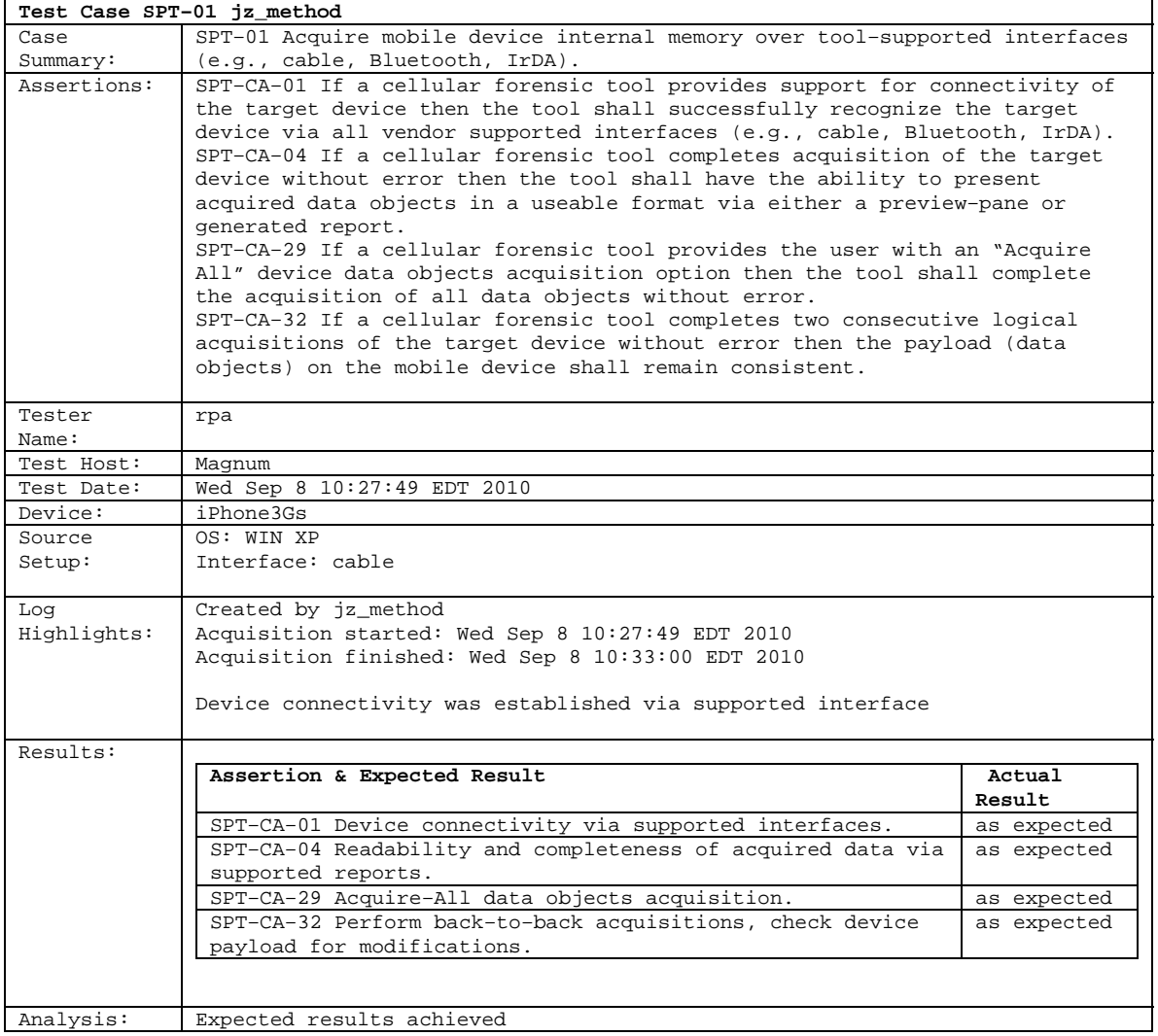

#### <span id="page-18-0"></span>**5.2.2 SPT–02 (iPhone 3Gs)**

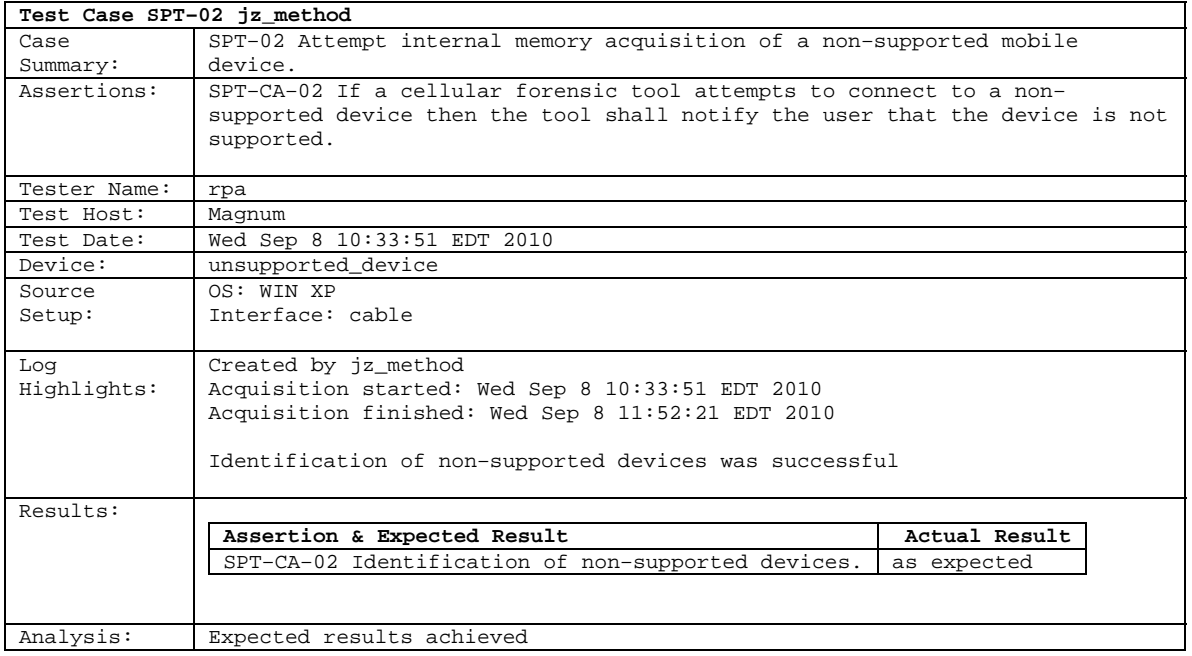

#### <span id="page-19-0"></span>**5.2.3 SPT–03 (iPhone 3Gs)**

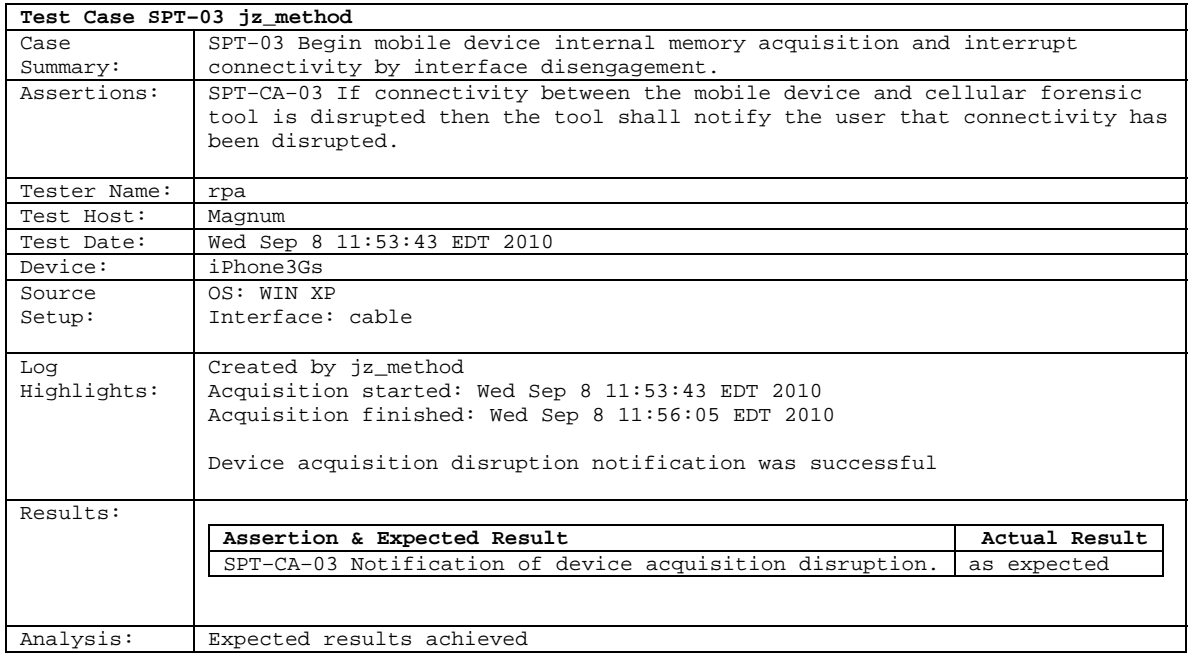

#### <span id="page-20-0"></span>**5.2.4 SPT–05 (iPhone 3Gs)**

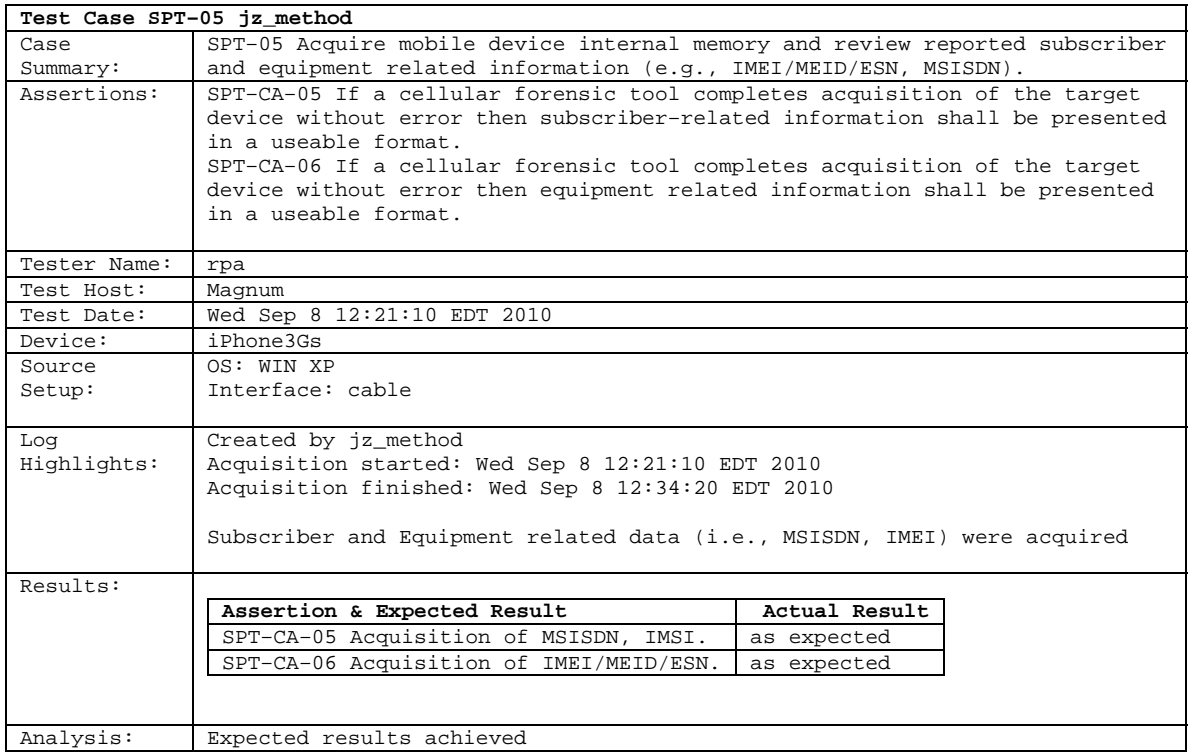

#### <span id="page-21-0"></span>**5.2.5 SPT–06 (iPhone 3Gs)**

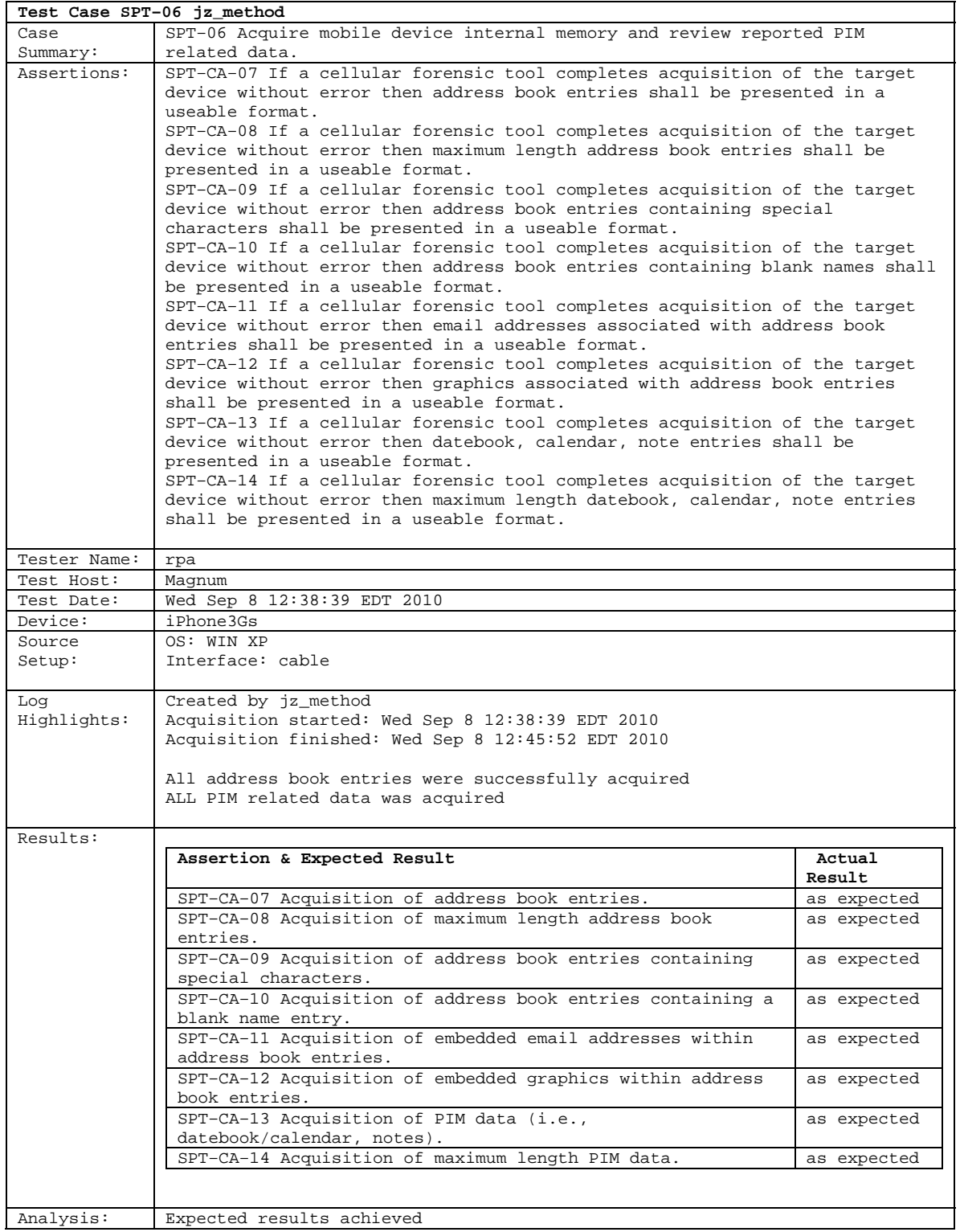

#### <span id="page-22-0"></span>**5.2.6 SPT–07 (iPhone 3Gs)**

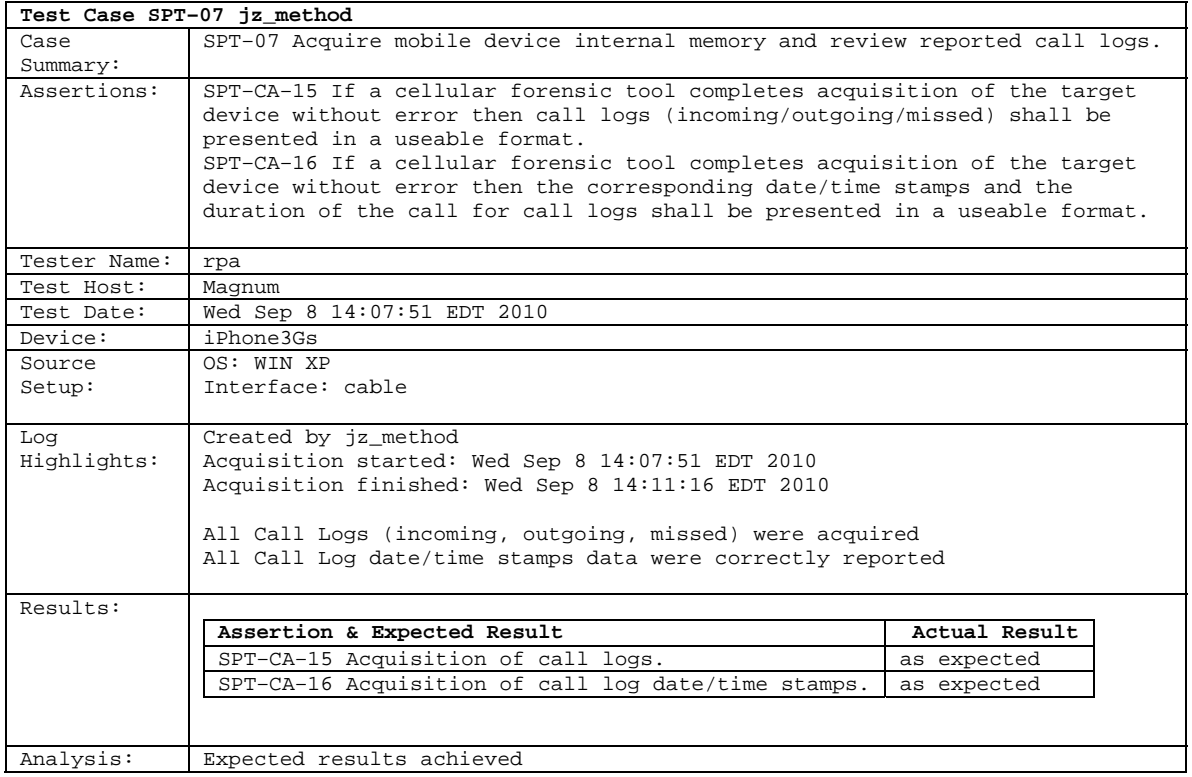

#### <span id="page-23-0"></span>**5.2.7 SPT–08 (iPhone 3Gs)**

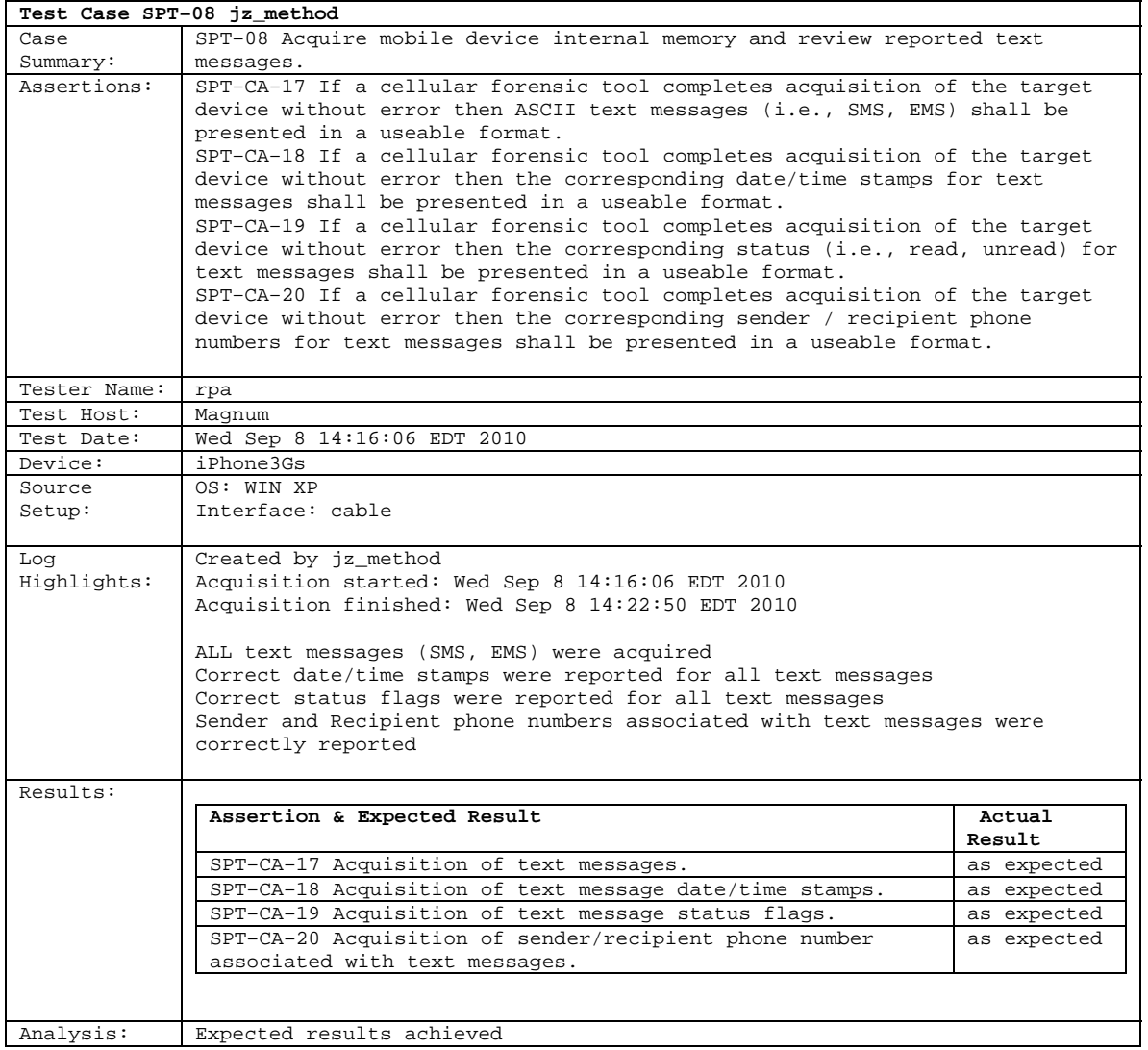

#### <span id="page-24-0"></span>**5.2.8 SPT–09 (iPhone 3Gs)**

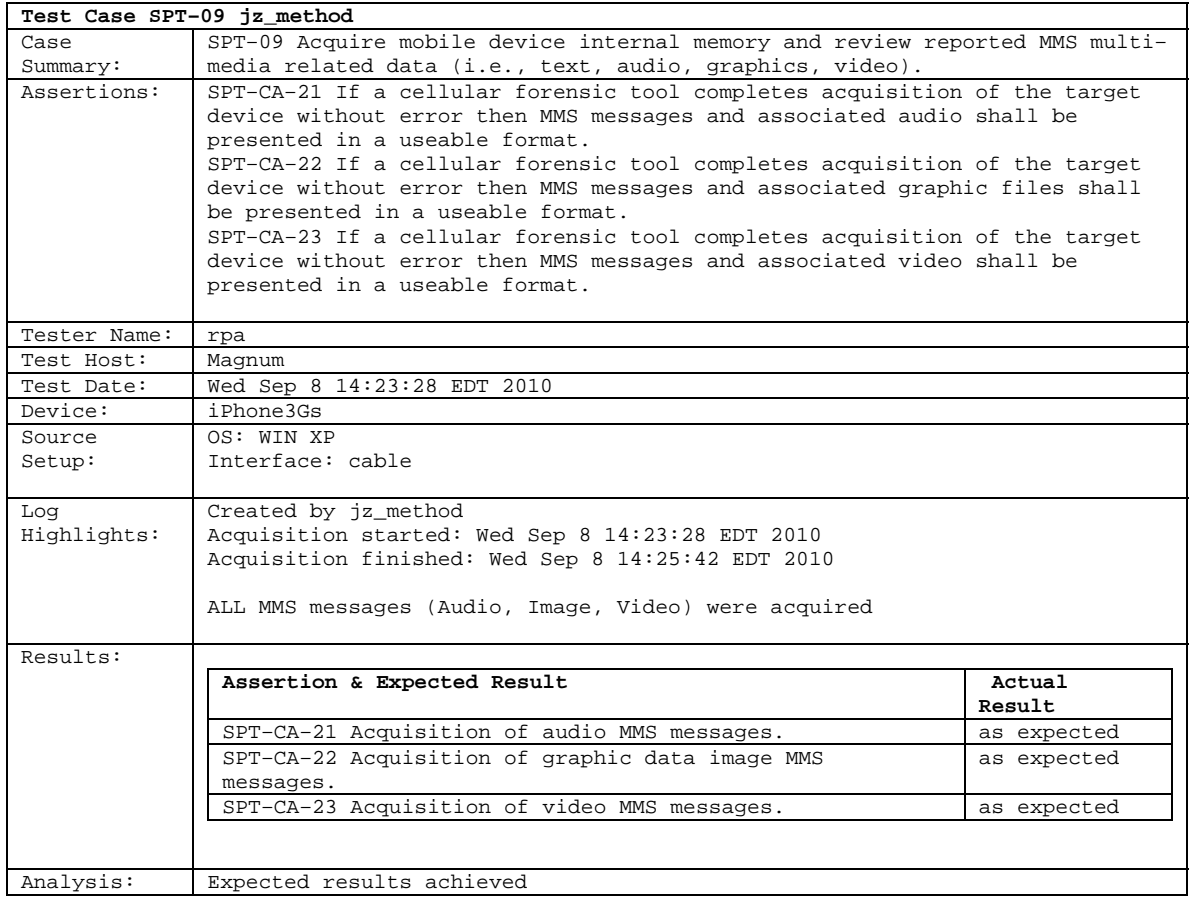

#### <span id="page-25-0"></span>**5.2.9 SPT–10 (iPhone 3Gs)**

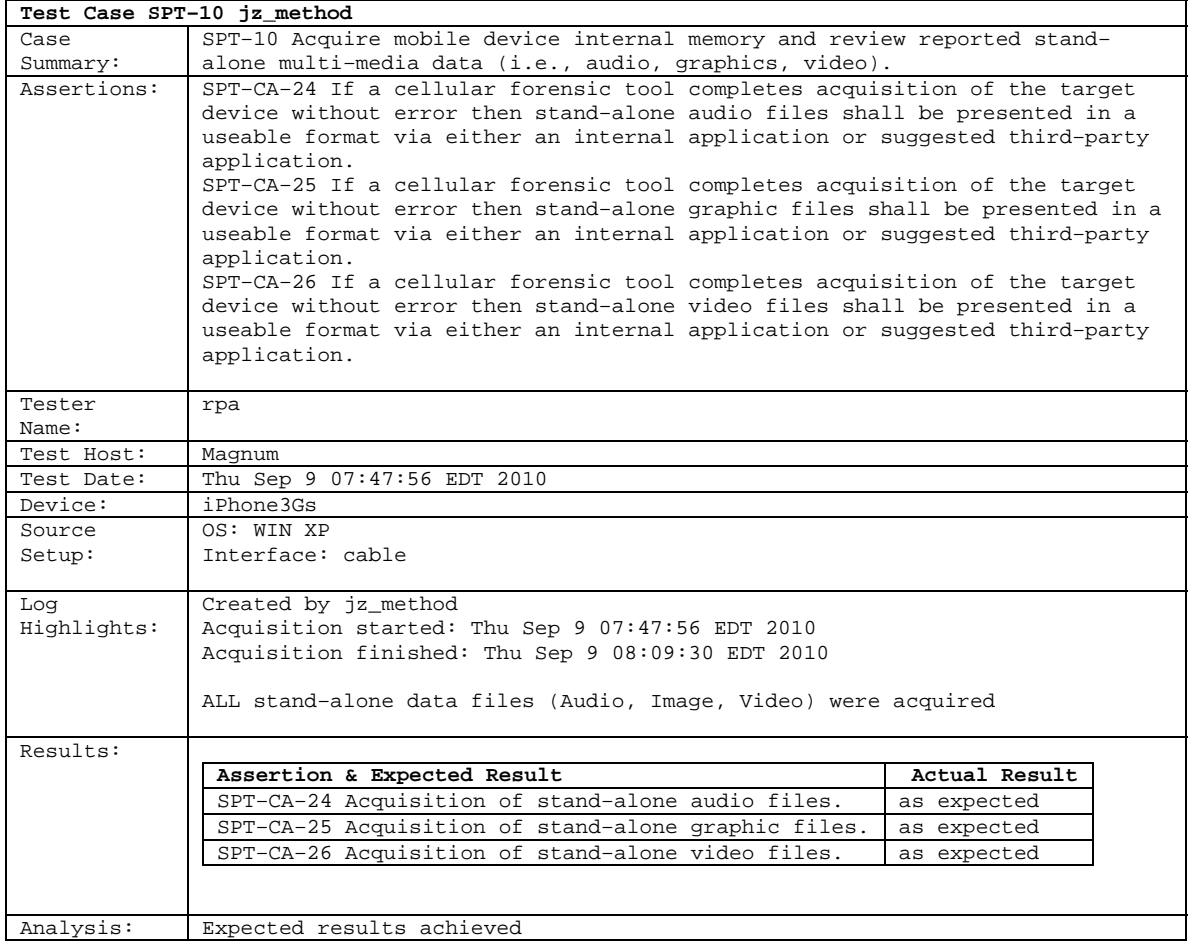

### <span id="page-26-0"></span>**5.2.10 SPT–11 (iPhone 3Gs)**

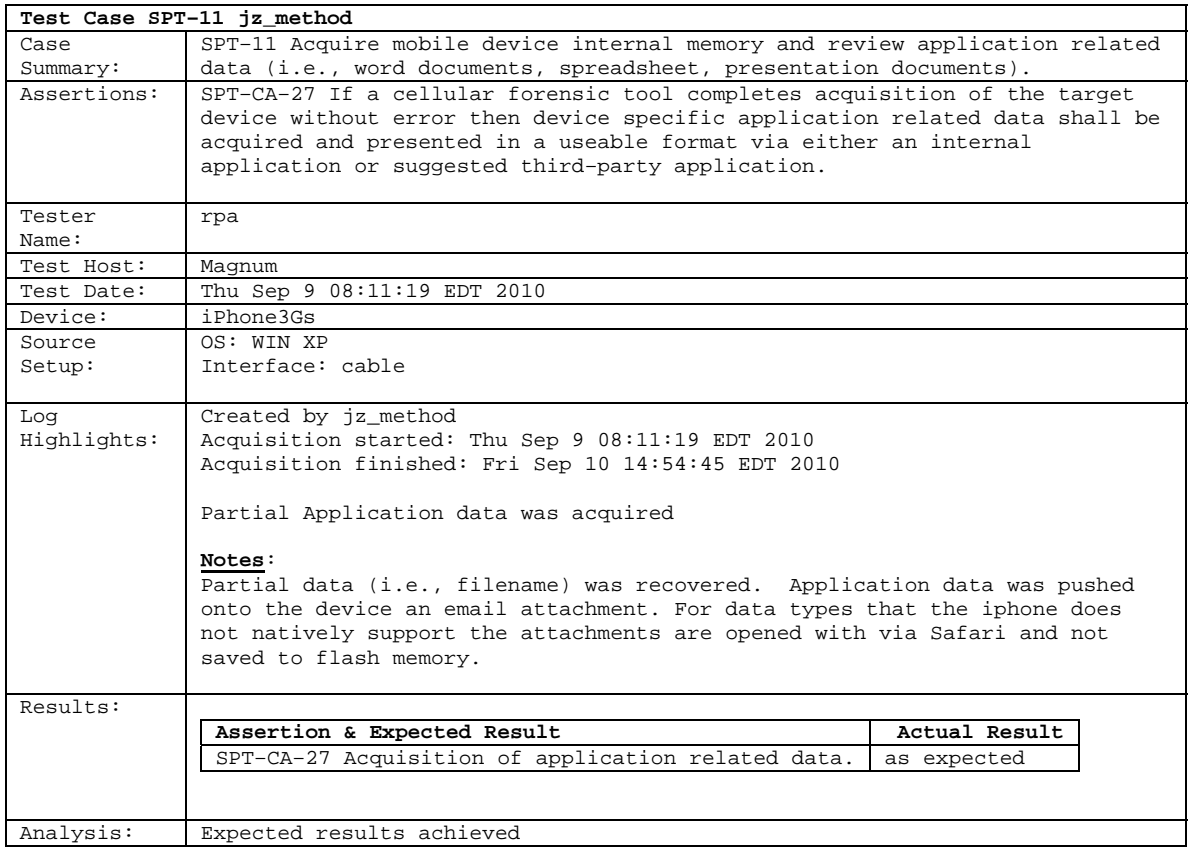

## <span id="page-27-0"></span>**5.2.11 SPT–12 (iPhone 3Gs)**

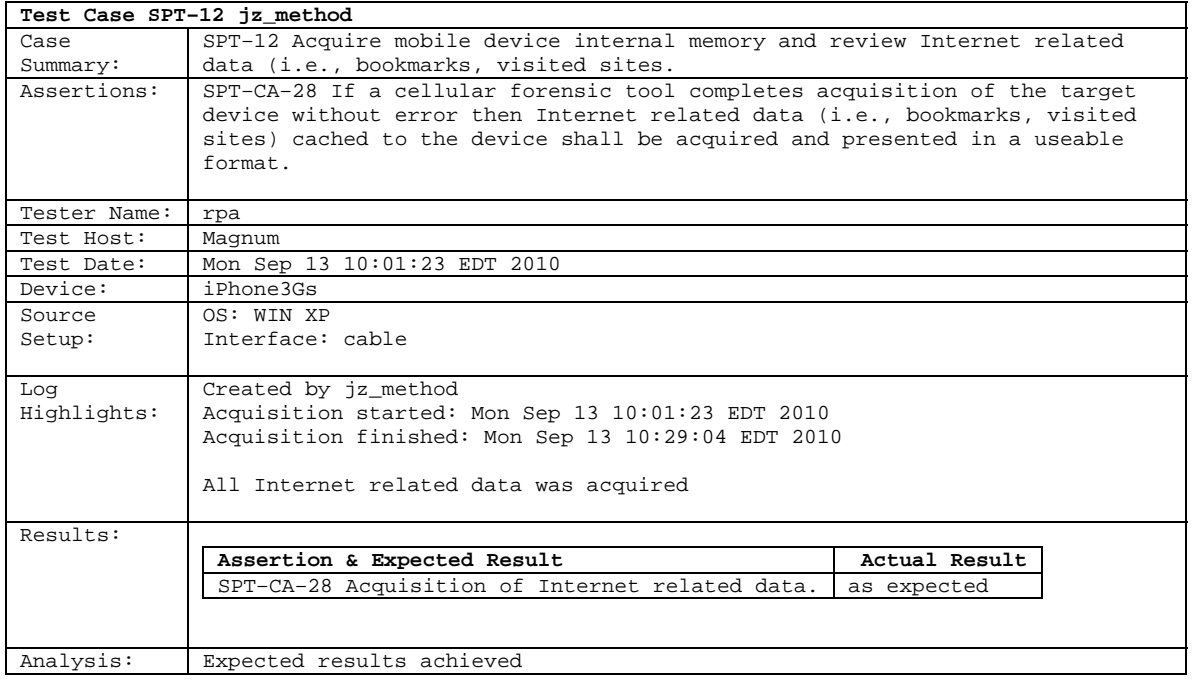

## <span id="page-28-0"></span>**5.2.12 SPT–13 (iPhone 3Gs)**

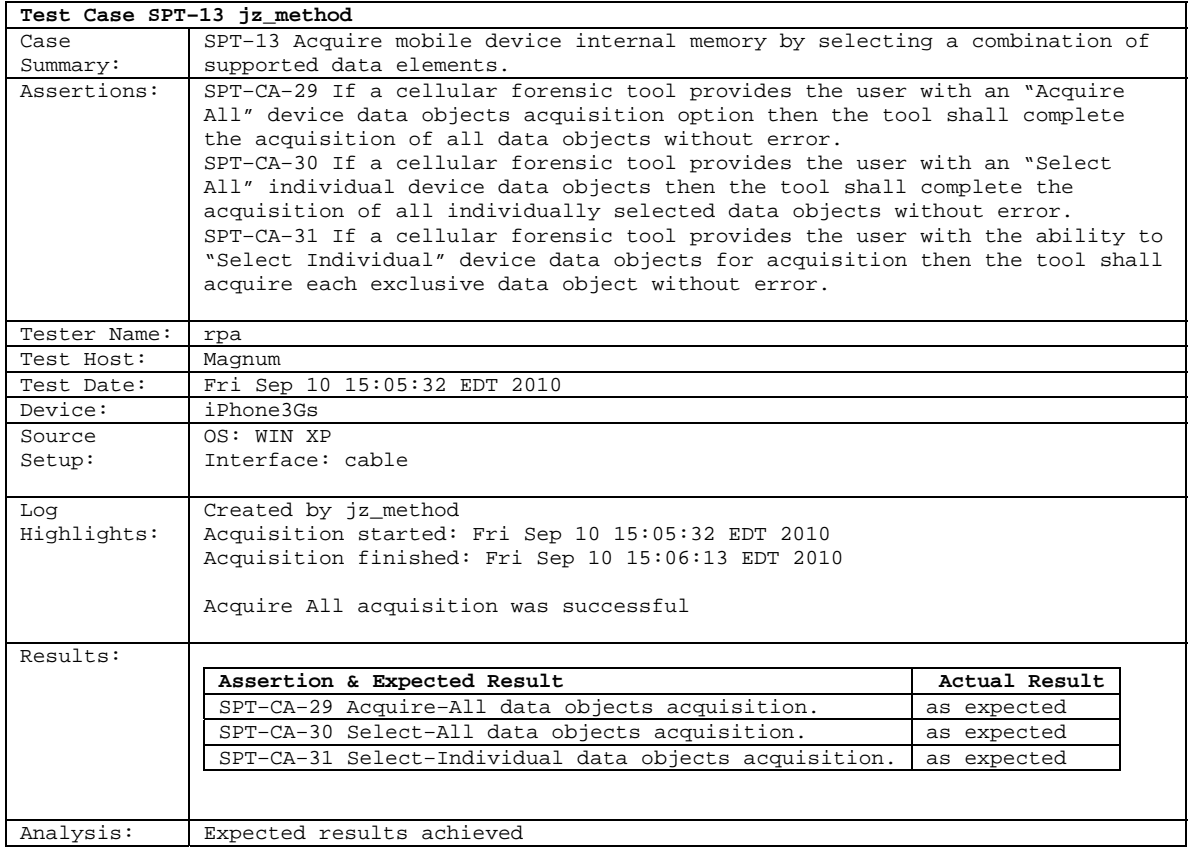

## <span id="page-29-0"></span>**5.2.13 SPT–32 (iPhone 3Gs)**

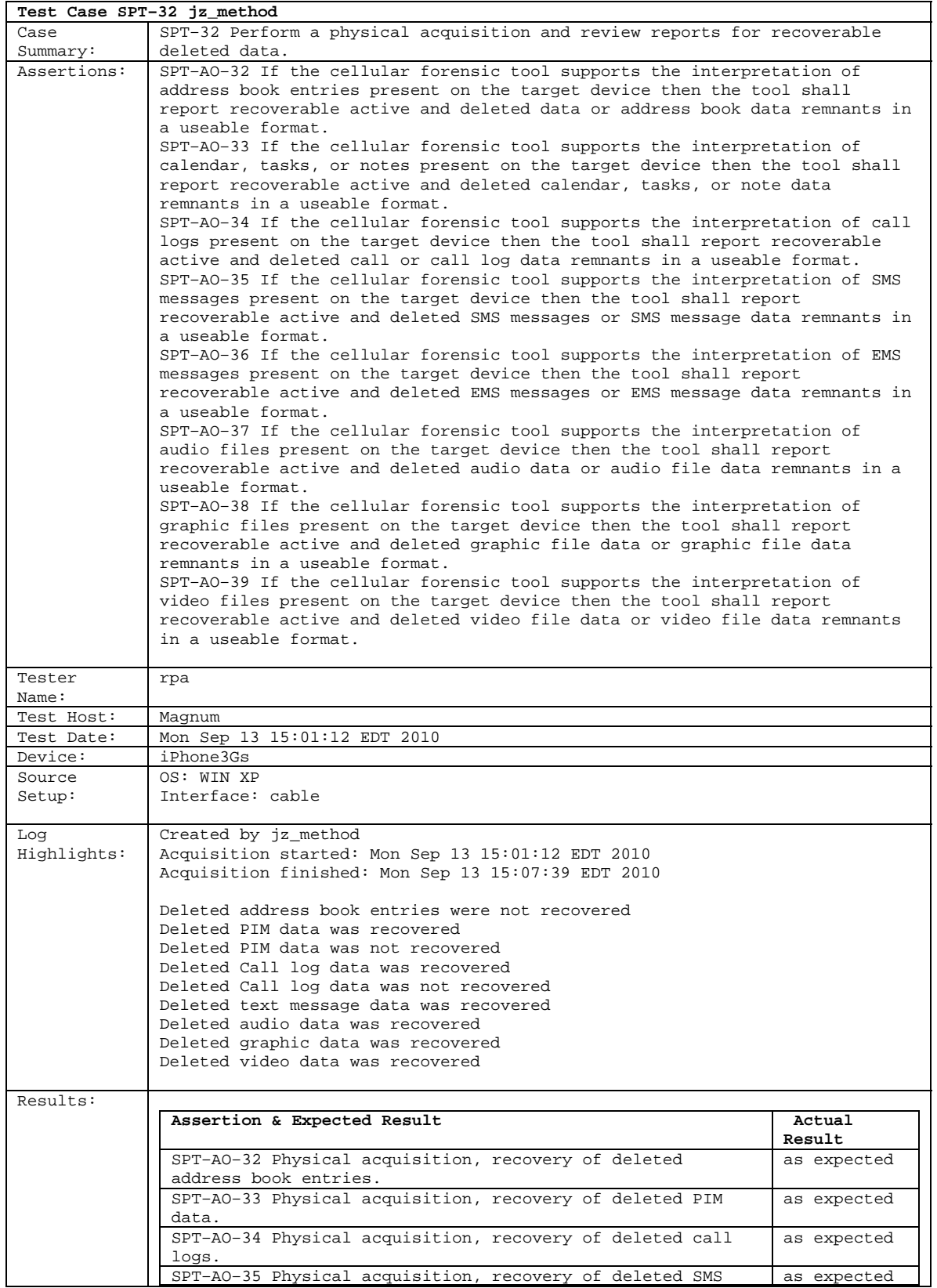

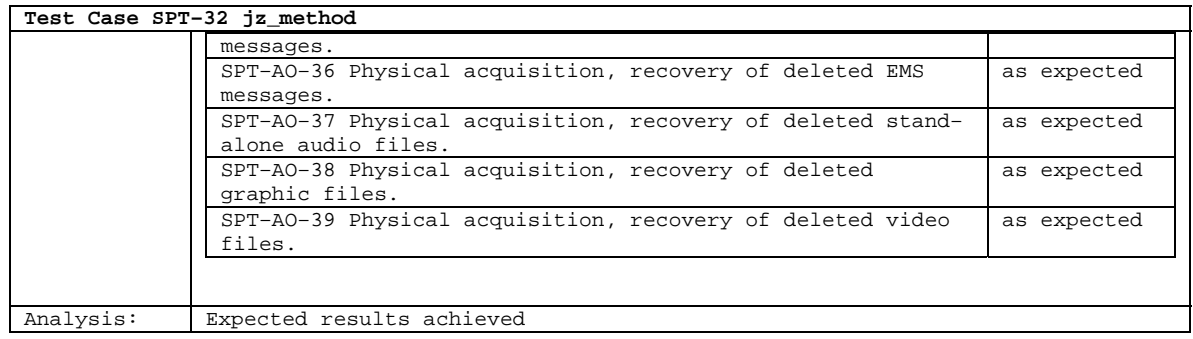

## <span id="page-31-0"></span>**5.2.14 SPT–33 (iPhone 3Gs)**

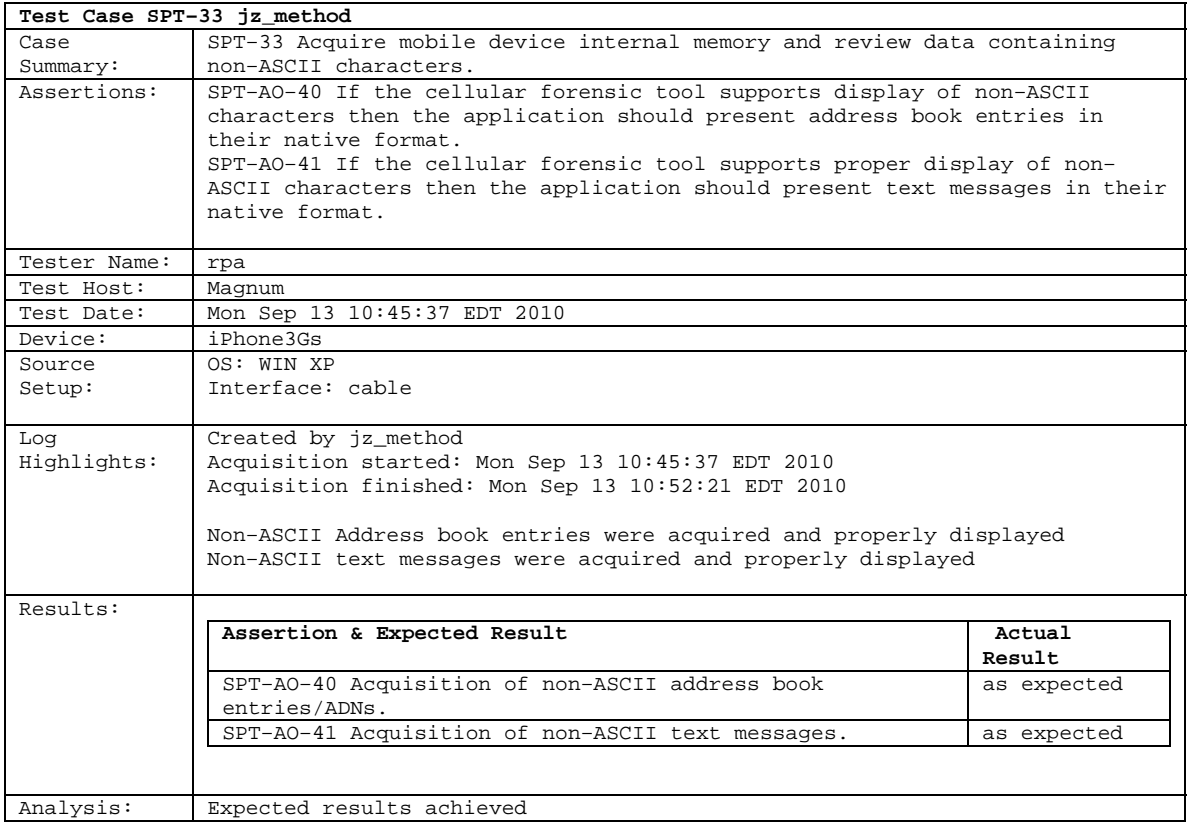

## <span id="page-32-0"></span>**5.2.15 SPT–40 (iPhone 3Gs)**

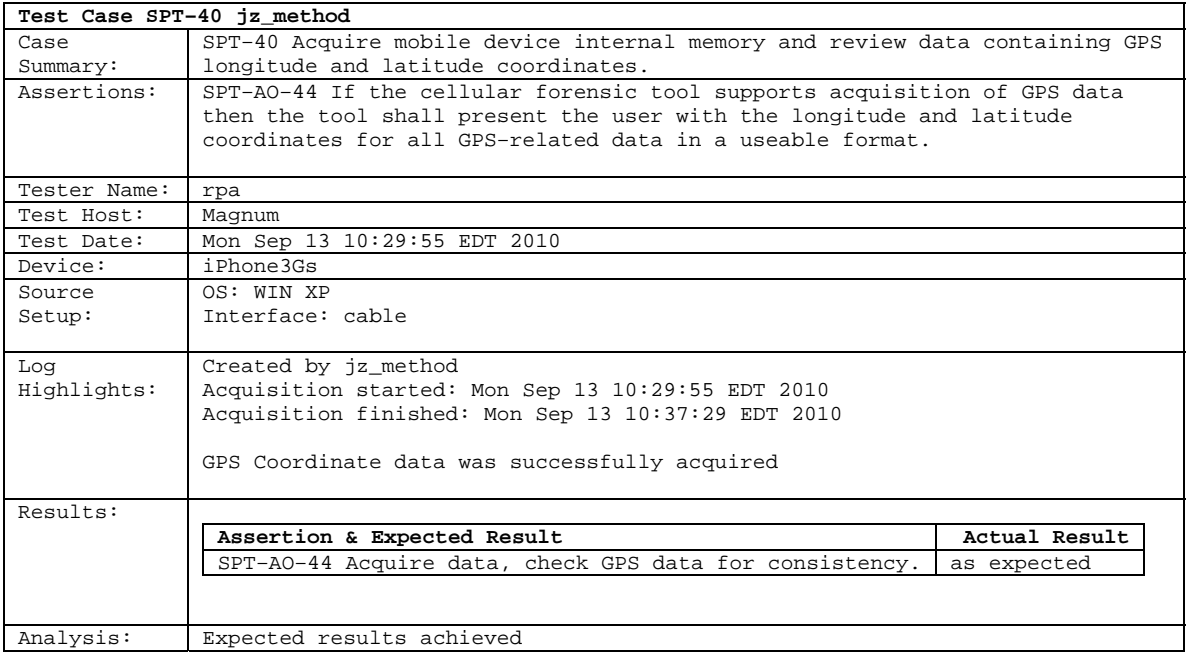

**December 2010** 

**Test Results for Mobile Device Acquisition Tool:**  Zdziarski's Method

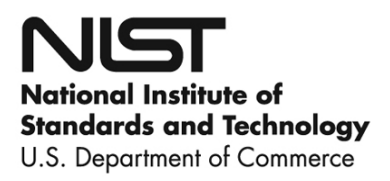

#### **About the National Institute of Justice**

 A component of the Office of Justice Programs, NIJ is the research, development and evalua- tion agency of the U.S. Department of Justice. NIJ's mission is to advance scientific research, development and evaluation to enhance the administration of justice and public safety. NIJ's principal authorities are derived from the Omnibus Crime Control and Safe Streets Act of 1968, as amended (see 42 U.S.C. §§ 3721–3723).

 The NIJ Director is appointed by the President and confirmed by the Senate. The Director estab- lishes the Institute's objectives, guided by the priorities of the Office of Justice Programs, the U.S. Department of Justice, and the needs of the field. The Institute actively solicits the views of criminal justice and other professionals and researchers to inform its search for the knowledge and tools to guide policy and practice.

#### **Strategic Goals**

NIJ has seven strategic goals grouped into three categories:

#### **Creating relevant knowledge and tools**

- 1. Partner with state and local practitioners and policymakers to identify social science research and technology needs.
- 2. Create scientific, relevant, and reliable knowledge—with a particular emphasis on terrorism, violent crime, drugs and crime, cost-effectiveness, and community-based efforts—to enhance the administration of justice and public safety.
- 3. Develop affordable and effective tools and technologies to enhance the administration of justice and public safety.

#### **Dissemination**

- 4. Disseminate relevant knowledge and information to practitioners and policymakers in an understandable, timely and concise manner.
- 5. Act as an honest broker to identify the information, tools and technologies that respond to the needs of stakeholders.

#### **Agency management**

- 6. Practice fairness and openness in the research and development process.
- 7. Ensure professionalism, excellence, accountability, cost-effectiveness and integrity in the man-agement and conduct of NIJ activities and programs.

#### **Program Areas**

 In addressing these strategic challenges, the Institute is involved in the following program areas: crime control and prevention, including policing; drugs and crime; justice systems and offender behavior, including corrections; violence and victimization; communications and infor- mation technologies; critical incident response; investigative and forensic sciences, including DNA; less-than-lethal technologies; officer protection; education and training technologies; test- ing and standards; technology assistance to law enforcement and corrections agencies; field testing of promising programs; and international crime control.

 In addition to sponsoring research and development and technology assistance, NIJ evaluates programs, policies, and technologies. NIJ communicates its research and evaluation findings through conferences and print and electronic media.

 To find out more about the National Institute of Justice, please visit:

*http://www.ojp.usdoj.gov/nij*

or contact:

 National Criminal Justice P.O. Box 6000 Rockville, MD 20849–6000 Reference Service 800–851–3420 *http://www.ncjrs.gov*